## Landesmusikschule Reutte-Außerfern

Kompetente Musikausbildung aus erster Hand für Kinder, Jugendliche und Erwachsene! Im Mittelpunkt der Ausbildung stehen Musik und die mit ihr in Verbindung stehenden Künste. Im Sinne des allgemeinen Bildungsauftrages trägt der Musikschulunterricht über die Vermittlung künstlerischer Fähigkeiten und Fertigkeiten hinausgehend zu einer positiven Persönlichkeitsbildung der Schüler/innen bei.

Musikalische Bildung ist Herzensbildung!

Tobjas tämmle Muul

Direktor der LMS Reutte-Außerfern

### **Unser Fächerangebot**

Mit nahezu 1400 Schüler/innen und 45 Lehrkräften ist die Landesmusikschule Reutte-

Außerfern eine der größten Schulen in Tirol. Die Größe dieser Kultur- und Bildungseinrichtung zeigt sich unter anderem in der Vielfalt der angebotenen Fächer. Vokalfächer: Gesang und Stimme, Kinderchor, Musikschulchor, Musikalische Frühförderung / Schlagwerk / Holzblasinstrumente: Blockflöte, Fagott, Klarinette, Oboe, Querflöte, Saxophon / Blechblasinstrumente: Trompete/Flügelhorn, Horn, Posaune, Tenorhorn/Bariton, Tuba / Streichinstrumente: Violine, Viola, Cello, Kontrabass / Tasteninstrumente: Klavier, Orgel, Cembalo, Akkordeon / Zupfinstrumente: Gitarre, E-Gitarre, E-Bass / Volksmusik: Steirische Harmonika, Hackbrett, Harfe, Zither.

#### **Orchester & Ensembles**

Die Musikschule bietet zudem sehr viele Möglichkeiten zum gemeinsamen Musizieren im Bezirk Reutte-Außerfern: Schülerblasorchester Reutte Schülerblasorchester **Lechtal** Schülerblasorchester **Tannheimertal** Schülerblasorchester Zwischentoren Auswahlblasorchester Kinderchor. Musikschulchor, Schülerstreichorchester, Jugendstreichorchester, Sinfonisches Orchester, Big Band, Jazzensembles, Rock-Bands, Blockflötenorchester, Musical -Aufführungen, Brass-Ensembles, Volksmusik-Ensembles, Ensembles in allen Instrumentengruppen, u.v. mehr.

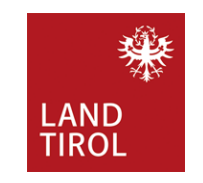

Landesmusikschule Reutte-Außerfern Untermarkt 33, 6600 Reutte Telefon: 05672 - 71400 E-Mail: reutte@lms.tsn.at www.musikschulen.at/reutte

# **STEIRISCHE HARMONIKA**

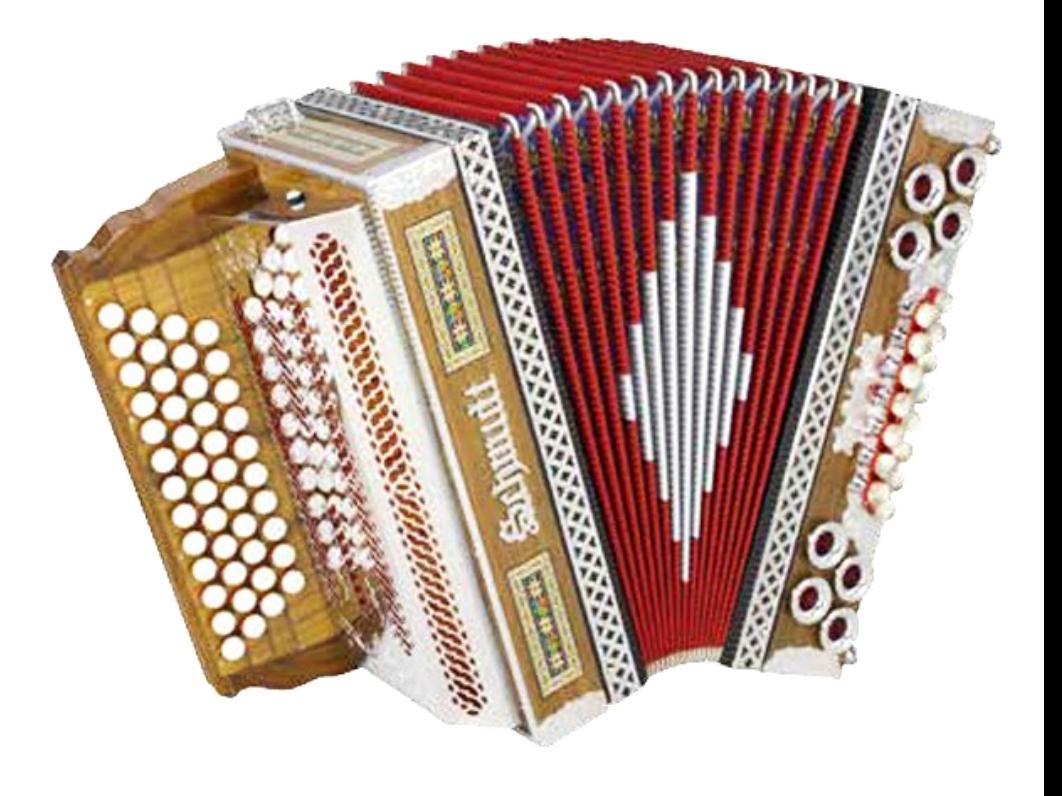

## *Wissenswertes über die Steirische Harmonika*

Es gibt über 100 verschiedene Bass-Systeme. Die beiden großen Bass-Systeme sind das Böhmische Bass-System und das Schaborak Bass-System. Die Vorteile des Schaborak Systems liegen darin, dass man mit einem Bass-System alles spielen kann und nicht viele verschiedene Instrumente benötigt um das ganze Repertoire abzudecken.

Die Erweiterungen auf der Bass-Seite begannen 1985 und fanden ihren Abschluss 1997 mit der ersten großen Harmonika mit 21 Bässen und 50 Diskant-Tasten.

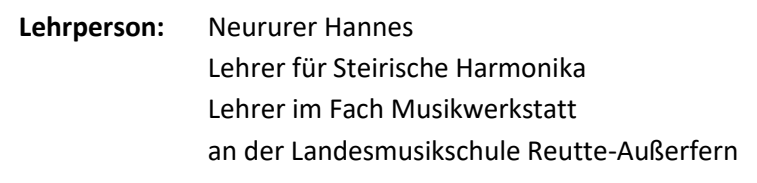

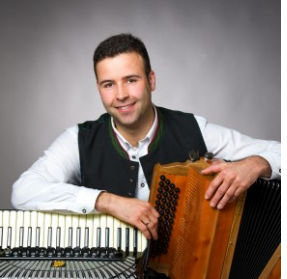

## *Weitere Informationen und Hörbeispiele….*

… finden sie auf unsere Homepage in der Rubrik Fächerangebot – Volksmusik – Steirische

Link zu den Infos der Steirischen Harmonika: www.tmsw.at/index.php?id=4711

oder scanne den QR Code:

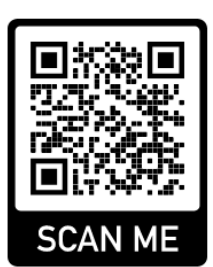

### *Steirische Harmonika an der*

#### *Landesmusikschule Reutte-Außerfern*

- ◼ **Fundierte Ausbildung** am Instrument und in der Musikwerkstatt
- ◼ Professionelle Hilfe beim Kauf eines Intrumentes

#### *Musikwerkstatt*in Verbindung mit der Steirischen Harmonika:

In diesem Fach werden die Kinder auf ganzheitliche Art und Weise an Themen der Musikkunde herangeführt. "Ganzheitlich" bedeutet: wir singen, tanzen, musizieren, wir arbeiten mit ORFF-Instrumenten und Percussioninstrumenten z.B. Trommel, Klanghölzer, etc., wir erlernen eine saubere Notenschrift, wir dirigieren, komponieren und improvisieren. Zudem arbeiten wir an Rhythmik und Gehörentwicklung. Ein selbständiges Weiterforschen und – entwickeln gehört genauso zum Unterricht, wie eigene Erfahrungen machen und daraus Erkenntnisse gewinnen.

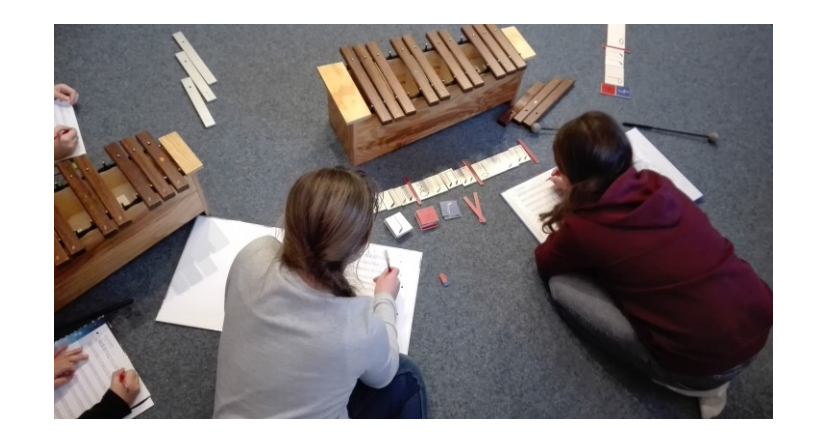